## **PROGRAMA DE TREINAMENTO PARA O USO DA ESCRITA ALTERNATIVA: ESTUDO DE CASO COM UM JOVEM COM PARALISIA CEREBRAL**

## *PROGRAMA DE CAPACITACIÓN PARA EL USO DE ESCRITURA ALTERNATIVA: ESTUDIO DE CASO CON UN MENOR CON PARÁLICA CEREBRAL*

## *TRAINING PROGRAM FOR THE USE OF ALTERNATIVE WRITING: CASE STUDY WITH A YOUNGER WITH CEREBRAL PALSY*

Jéssica Rodrigues SANTOS<sup>1</sup> Gerusa Ferreira LOURENCO<sup>2</sup>

**RESUMO**: Uma das atribuições do professor de educação especial é a implementação e ensino de recursos de Tecnologia Assistiva, portanto, esta pesquisa teve como objetivo desenvolver e avaliar um programa de intervenção para um jovem com Paralisia Cerebral que o possibilitasse fazer uso de um recurso de Tecnologia Assistiva para escrita alternativa. Realizou-se um estudo quase experimental de sujeito único do tipo AB; o estudo considerou como Variável Dependente o desempenho de um rapaz de 18 anos com Paralisia Cerebral em utilizar recursos computacionais para a escrita alternativa, e a Variável Independente (VI) foi um programa de intervenção que envolveu o ensino de 13 habilidades que avançavam no grau de dificuldade. Para aferir a aprendizagem do participante utilizou-se quatro tipos de auxílio: Orientação Verbal, Demonstração, Dica Gestual e Ajuda Física. Durante a coleta de dados foram utilizados objetos e recursos para escrita convencional e alternativa; questionário de caracterização do participante; protocolo de registro descritivo e de registro de evento; e filmagens dos encontros. Os resultados mostraram-se positivos quanto aos procedimentos de aplicação do programa realizado pela professora e o ensino foi eficaz para o alcance da autonomia por parte do participante para escrita alternativa no computador.

PALAVRAS-CHAVE: Tecnologia assistiva. Recurso de escrita alternativa. Acesso ao computador. Paralisia cerebral. Educação especial.

*RESUMEN: Una de las atribuciones del docente de educación especial es la implementación y enseñanza de los recursos de Tecnología Asistencial, por lo que esta investigación tuvo como objetivo desarrollar y evaluar un programa de intervención para un joven con Parálisis Cerebral que le permitiera hacer uso de un recurso de Tecnología Asistencial para escritura alternativa. Se realizó un estudio cuasiexperimental del tipo de sujeto único tipo AB, el estudio consideró como Variable Dependiente el desempeño de un niño de 18 años con Parálisis Cerebral, en el uso de recursos computacionales para escritura alternativa y la* 

<sup>1</sup> Universidade Federal de São Carlos (UFSCAR), São Carlos – SP – Brasil. Doutoranda no Programa de Pós-Graduação em Educação Especial. Docente da Educação Especial da Secretaria de Educação do Maranhão (SEDUC/MA) e da Secretaria Municipal de Educação, Ciência e Tecnologia (SMECT). ORCID: https://orcid.org/0000-0001-9837-901X. E-mail: jessicarodr.santos@gmail.com

<sup>2</sup> Universidade Federal de São Carlos (UFSCAR), São Carlos – SP – Brasil. Docente do Departamento de Terapia Ocupacional e do Programa de Pós-Graduação em Educação Especial. Terapeuta Ocupacional. Doutorado em Educação Especial (UFSCAR). ORCID: https://orcid.org/0000-0002-7550-4858. E-mail: gerusalourenco@gmail.com

*Variable Independiente (VI) fue un programa de intervención que implicó la enseñanza de 13 habilidades que avanzaban en el grado de dificultad. Para medir el aprendizaje del participante se utilizaron cuatro tipos de asistencia: Orientación Verbal, Demonstración, Sugerencia gestual y ayuda física. Durante la recopilación de datos, se utilizaron objetos y recursos para la escritura convencional y alternativa; cuestionario de caracterización de participantes; protocolo descriptivo de registro y registro de eventos; y metraje de las reuniones. Los resultados fueron positivos en cuanto a los procedimientos de aplicación del programa realizados por el docente y que la enseñanza fue efectiva en lograr la autonomía del participante para la escritura alternativa en la computadora.* 

*PALABRAS CLAVE: Tecnología de asistencia. Función de escritura alternativa. Acceso informático. Parálisis cerebral. Educación especial.* 

*ABSTRACT: One of the attributions of the special education teacher is the implementation and teaching of Assistive Technology resources, therefore, this research aimed to develop and evaluate an intervention program for a young people with Cerebral Palsy that would enable them to make use of an Assistive Technology resource for alternative writing A quasiexperimental study of a single subject type AB was carried out, the study considered as a Dependent Variable (DV) the performance of an 18 year old, boy with Cerebral Palsy, in using computational resources for alternative writing and the Independent Variable (IV) was an intervention program that involved the teaching of 13 skills that advanced in the degree of difficulty. To measure the participant's learning, four types of assistance: verbal guidance, Demonstration, Gesture Tip and Physical Guidance. During data collection, objects and resources were used for conventional and alternative writing; participant characterization questionnaire; descriptive registration and event registration protocol; and footage of the meetings. The results were positive regarding the procedures for the application of the program carried out by the teacher and that the teaching was effective in achieving autonomy on the part of the participant for alternative writing on the computer.* 

*KEYWORDS: Assistive technology. Alternative writing feature. Computer access. Cerebral palsy. Special education.* 

### **Introdução**

Políticas públicas em favor da inclusão escolar vêm sendo implementadas por meio de um processo contínuo e gradual norteado por algumas prerrogativas legais, entre elas as Diretrizes Nacionais para Educação Especial na Educação Básica (BRASIL, 2001), a Política Nacional de Educação Especial na Perspectiva da Educação Inclusiva – PNEEPEI/2008 (BRASIL, 2008), a Resolução nº. 4 CNE/CEB (BRASIL, 2009), a Lei nº. 13.146 (BRASIL, 2015), intitulada Lei Brasileira de Inclusão da Pessoa com Deficiência e outras. Para que se possa falar em inclusão escolar faz-se necessária a oferta de condições de acesso, permanência e participação a todos os estudantes.

Entre o público a ser atendido pela educação especial, enquanto modalidade de ensino, encontram-se os estudantes previstos pelo Decreto nº 7.611/2011, grupo composto por pessoas com deficiência, transtornos globais do desenvolvimento e altas habilidades ou superdotação (BRASIL, 2011), denominados como estudantes Público-Alvo da Educação Especial (PAEE).

Entre os tipos de deficiência que constituem o grupo de estudantes PAEE, este artigo traz o relato de uma pesquisa desenvolvida com um estudante com Deficiência Física (DF), mais especificamente com Paralisia Cerebral (PC).

Aos estudantes com PC é assegurada a oferta do Atendimento Educacional Especializado (AEE), definido como um conjunto de recursos e serviços organizados com base em suas necessidades educacionais individuais por meio da atuação do professor de Educação Especial. Dentre as funções do AEE está "identificar, elaborar e organizar recursos pedagógicos e de acessibilidade que eliminem as barreiras para a plena participação dos alunos, considerando suas necessidades específicas" (BRASIL, 2008, p. 10), dentre essas estratégias estão as ações com os dispositivos de Tecnologia Assistiva (TA).

Por ser uma área de conhecimento que possibilita a acessibilidade física, comunicacional e/ou pedagógica, a Tecnologia Assistiva (TA) é um serviço de responsabilidade multiprofissional, podendo ofertar este serviço profissionais da área da Terapia Ocupacional, Fonoaudiologia, Fisioterapia e professores da Educação Especial, entre outras que se debrucem nas questões acerca do direito das pessoas com deficiência e/ou mobilidade reduzida.

Sobre a utilização de TA por professores de educação especial, Nordström *et al.*  (2018) e Svensson *et al.* (2021) realizaram estudos que objetivam demonstrar como aplicativos de TA poderiam auxiliar no processo de leitura e escrita para estudantes PAEE. Trabalhou-se com 54 professores de educação especial e 59 estudantes PAEE com dificuldade de leitura severa. Os resultados apontaram que o uso dos aplicativos de TA motivavam e davam autonomia aos estudantes para realizarem suas atividades e participarem do ensino regular, mostrando-se capazes de utilizar os recursos. Os estudos levantaram a possibilidade da personalização do uso de TA para esse fim e retratam os desafios para mediar a implementação desses recursos.

Fachinetti, Gonçalves e Lourenço (2017), em pesquisa que objetivou implementar e avaliar um recurso de TA para um aluno com PC de forma colaborativa com a professora da Sala de Recursos Multifuncionais, reforçaram a relevância da atuação do professor de educação especial na implementação desses recursos e a influência das estratégias de ensino

adotadas pelo professor(a) para favorecer a inclusão escolar e autonomia de estudantes com PC.

Silva e Manzini (2013) relataram a necessidade de que o planejamento pedagógico para os estudantes com PC leve em consideração não somente o ato motor isolado, mas suas habilidades motoras, o contexto e os recursos a serem utilizados pelo estudante. Gutierres de Queiroz e Braccialli (2017) também fizeram pontuações sobre a necessidade de uma avaliação que enfatize o indivíduo, em especial, a funcionalidade da pessoa e de algo (serviço ou recurso) para ela; para os autores, a escolha do recurso de TA deve pautar-se nas habilidades do sujeito. Silva e Yamaguti (2020) realizaram uma revisão sistemática que envolveu oito estudos, e apontaram como resultados os benefícios do uso da TA na melhoria da acessibilidade ao ensino e aprendizagem e na promoção da autonomia e da independência dos estudantes que fazem uso dela, todavia, mostraram desarticulação dessas atividades ao currículo comum dos estudantes.

É consenso na literatura os benefícios da Tecnologia Assistiva, todavia implementá-las e propiciar condições para o efetivo funcionamento não se configuram como tarefas simples, não demandam unicamente a utilização de um recurso, mas sim avaliar o estudante e suas demandas em diversos contextos e a partir disto refletir e planejar sobre: Qual recurso usar, como elaborar/adaptar e qual a melhor estratégia de ensino para utilização dele pelo estudante PAEE, primando pela funcionalidade do uso do recurso (ROCHA; DELIBERATO, 2012).

Petroni, Boueri e Lourenço (2018) desenvolveram um estudo que teve como objetivo avaliar o processo de transição da prancha de comunicação em papel para a prancha de comunicação no *tablet* para uma jovem com PC. O estudo foi desenvolvido com uma jovem com 18 anos com PC e comunicação sem fala articulada. Foram utilizados como instrumentos para coleta de dados um protocolo de registro descritivo e um protocolo de registro de eventos. Os resultados apontaram dados positivos, mostraram que foi viável e positiva a intervenção, além de apresentarem contribuições quanto ao passo a passo desenvolvido pelas pesquisadoras.

Quanto à TA associada ao uso do computador, estudos mostraram potenciais benefícios e sugestões para utilização. Man e Wong (2007) realizaram um estudo de caso com dois estudantes com PC sem fala oralizada para avaliar o desempenho deles no uso do computador; os resultados mostraram que quanto maior o nível de satisfação do usuário melhor o tempo de resposta dele na utilização do recurso. Koester; Simpson e Mankowski (2013) realizaram um estudo para descrever a eficácia e usabilidade de dois *softwares* como

auxiliadores aos usuários com deficiências físicas a ajustar as configurações do teclado e do mouse de acordo com as próprias necessidades.

Braccialli *et al.* (2016) desenvolveram uma pesquisa com 37 participantes que objetivou identificar o perfil de crianças e jovens brasileiros com PC usuários de computador. Os resultados mostram o benefício do recurso, porém apontaram que boa parte dos investigados não possuem acesso ao recurso e desconhecem as opções de acessibilidades existentes nele.

Teixeira, Gonçalves e Aielo (2020) realizaram uma intervenção para ensinar um adulto com PC a utilizar um dispositivo de entrada para acesso ao computador; o desempenho do participante foi aferido pelo delineamento de múltiplas sondagens. Os resultados mostraram a viabilidade de intervenções desse tipo serem aplicadas por professores de educação especial e da relevância de considerar os interesses do participante na elaboração das atividades.

A partir destes estudos e das possibilidades de TA apontadas pela literatura, a pesquisa em questão teve como objetivo geral desenvolver e avaliar um programa de intervenção para um jovem com Paralisia Cerebral que o possibilitasse fazer uso de um recurso de Tecnologia Assistiva para escrita alternativa. Foram elencados objetivos específicos: a) identificar a capacidade de escrita do estudante e suas habilidades quanto ao uso de recursos de escrita alternativa; b) escolher, planejar e elaborar/adaptar recursos para escrita alternativa; c) executar um programa de intervenção para ensinar o estudante a utilizar os recursos de TA; d) avaliar a eficácia do programa de intervenção por meio da mensuração da autonomia do estudante na utilização do computador como recurso para escrita alternativa.

### **Método**

Realizou-se um estudo quase-experimental de sujeito único do tipo AB, onde as ações do participante foram mensuradas constantemente, buscando comparar seu desenvolvimento e o antes e depois da intervenção realizada pela pesquisadora (COSBY, 2003; SAMPAIO *et al.,*  2008). Assim, a variável dependente (VD) foi estabelecida quanto ao desempenho do participante em utilizar recursos computacionais para a escrita alternativa e a variável independente (VI) foi o programa de intervenção proposto pela pesquisadora, docente da área da educação especial.

A pesquisa foi aprovada pelo Comitê de Ética em Pesquisa com Seres Humanos da Universidade Federal de São Carlos (CAAE: 39385520.0.0000.5504) e teve todos os Termos

assinados pelos participantes. A coleta de dados foi realizada no domicílio do participante<sup>3</sup>, um jovem com Paralisia Cerebral do sexo masculino com 18 anos, com quadro de quadriparesia espástica, sem fala articulada e usuário de cadeira de rodas.

### **Materiais e equipamentos**

Foram utilizados objetos e recursos para escrita convencional e alternativa, como: lápis, caneta, dois engrossadores, aranha-mola, três tipos de teclados, prancha de madeira, questionário impresso, alfabeto impresso, *notebook* e *netbook*, *mouse* óptico, *mouse* do *notebook*, um celular e uma câmera filmadora para o registro das sessões.

#### **Instrumentos**

Questionário de caracterização do participante – Continha 15 perguntas, sendo seis objetivas e nove subjetivas, sobre questões pessoais e assuntos de interesse, o qual foi aplicado com o participante e sua mãe.

Protocolo de registro de eventos – Formulário com a descrição das 13 ações e habilidades para ser aplicado a cada sessão, informando se o participante realizou com independência ou não a ação proposta, como ele a fez e quais as possíveis adaptações ou inserções de recursos necessárias.

Protocolo de registro de descritivo – Descrição da data do encontro, recurso apresentado, a habilidade ensinada, se o recurso era acessível (sim ou não? Por quê?) e sugestões de aperfeiçoamento para o recurso e dispositivos ofertados.

# **Procedimentos**

A coleta dos dados ocorreu em 14 sessões com média de 45 minutos distribuídas em um intervalo de 43 dias não consecutivos entre 20 de dezembro de 2020 a 10 de março de 2021, sendo dois dias para a fase A de pré-intervenção, onze encontros para intervenção e um encontro para aplicação do follow up como fase B, com intervalo de 40 dias após o final da intervenção.

<sup>&</sup>lt;sup>3</sup> A coleta de dados se deu em um momento histórico peculiar que assolou todo o mundo em detrimento do aparecimento de um novo vírus intitulado SARS-COV-2, popularmente difundido como Covid-19. Por conta disso foram respeitados os protocolos de segurança e evitado o contato físico durante todas as sessões, além de terem sido utilizados Equipamentos de Proteção Individual (EPI) tanto pela pesquisadora como pelo participante.

Foram elaborados um questionário e dois protocolos, além de produzidas oito atividades no modelo doc. com base nas preferências do jovem, identificadas pelo questionário de caracterização. De forma geral, as atividades consistiam em leitura e digitação de palavras e frases com e sem o uso de pontuação e acentuação gráfica, questões que envolviam varredura e destaque de palavras com cores diferentes, a ativação do ledor do *software Microsoft Word* e o processo de salvamento das atividades realizadas.

Para a fase A, foi realizada a aplicação de questionário de caracterização e observação do participante com o registro nos protocolos descritivos e de evento. O quadro 1 apresenta os principais achados.

| Habilidades identificadas                                | Ausência de habilidade identificada                            |
|----------------------------------------------------------|----------------------------------------------------------------|
| 1- Movimenta a mão direita, com limitação de força.      | 1-Dificuldade em acionar o cursor do mouse óptico e            |
| 2-Reconhecimento, escrita e digitação do nome            | utilizar a barra de rolagem.                                   |
| completo (com troca de letras).                          | 2-Dificuldade em selecionar a letra desejada com o uso         |
| 3-Diferenciação de cores.                                | do <i>click</i> no <i>mouse</i> .                              |
| 4- Reconhecimento e escrita de letras ditadas, com       | 3-Desconhece as etapas para ligar o aparelho.                  |
| trocas nas letras M-N, K-J, C-C.                         | 4-Ausência de controle manual para clicar e selecionar         |
| 5-Usa o peso do membro superior para fixar o papel.      | pasta usando os mouses externos.                               |
| 6-Movimenta o <i>mouse</i> do <i>notebook</i> com o dedo | 5-Desconhece o atalho para desfazer ação.                      |
| indicador, sem coordenação motora.                       | 6-Dificuldade em direcionar o cursor no início da linha        |
| 7- Identifica a tecla e função do "backspace".           | e selecionar para iniciar a escrita.                           |
| 8-Identifica os números no teclado.                      | 7- Impossibilidade de utilizar duas teclas do teclado          |
| 9- Digita o nome completo, mas sem diferenciar           | simultaneamente.                                               |
| maiúscula de minúsculas.                                 | 8-Desconhece comandos no software editor de texto.             |
| 10-Identifica e aponta com o dedo indicador direito os   | 9-Dificuldade no manuseio do <i>mouse</i> do <i>notebook</i> e |
| locais onde deve escrever.                               | direcionamento do cursor.                                      |
| 11-Memoriza as orientações oferecidas previamente.       |                                                                |
| 12-Memoriza teclas e imagens, como o botão que liga      |                                                                |
| o notebook e a senha de acesso.                          |                                                                |

**Quadro 1** – Caracterização da Fase A

Fonte: Elaborado pelas autoras

Após a análise do desempenho do participante e das dificuldades apresentadas por ele, optou-se por realizar um programa de intervenção (VI) que buscou ensinar treze ações para que o jovem pudesse aprender a utilizar o computador de forma mais autônoma, sendo que cada ação demandou o ensino de diversas habilidades organizadas em um contínuo de subfases ao participante, descritas a seguir (Quadro 2):

## **Quadro 2** – Descrição das subfases do programa de intervenção para o ensino de cada ação

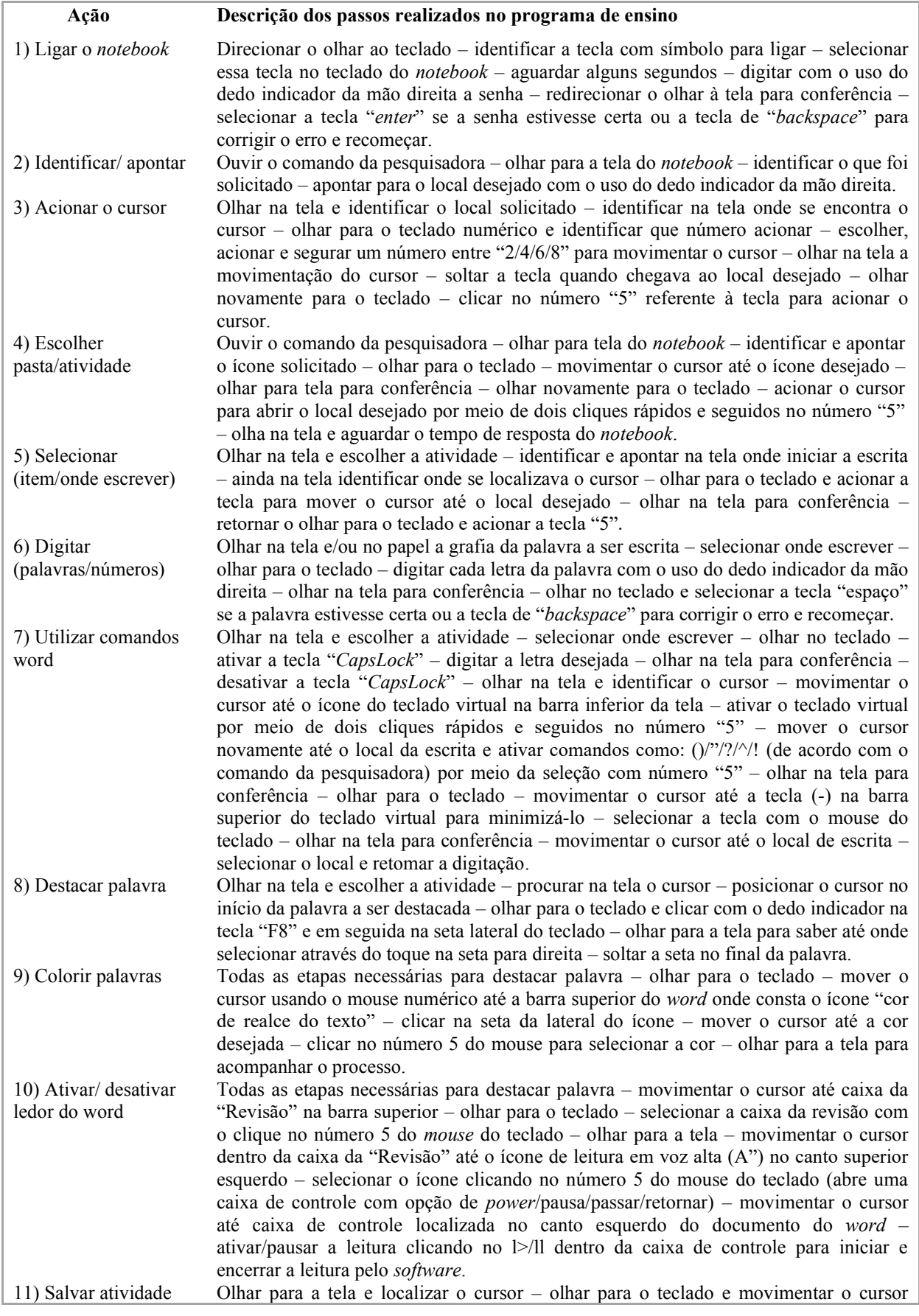

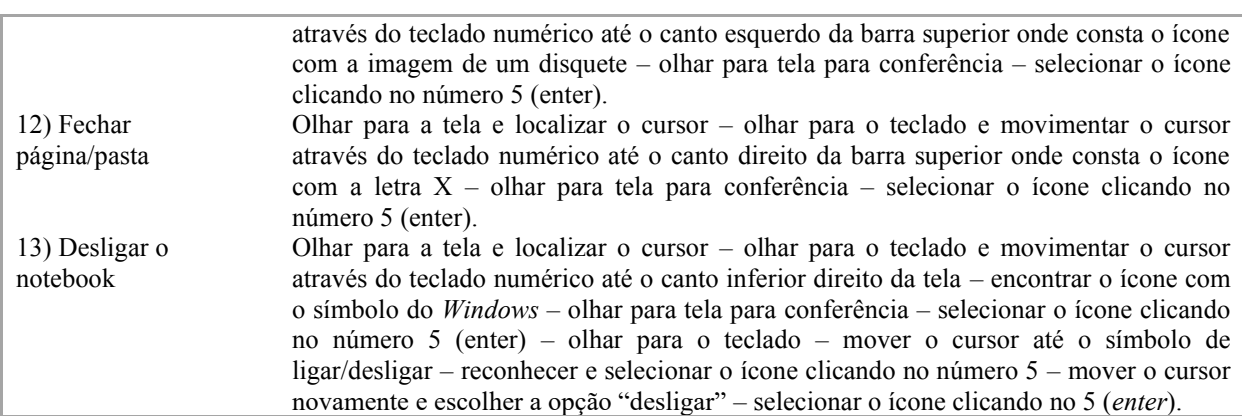

Fonte: Elaborado pelas autoras

Além do ensino das habilidades apresentadas, durante a intervenção foram realizadas alterações graduais nos aspectos apresentados a seguir.

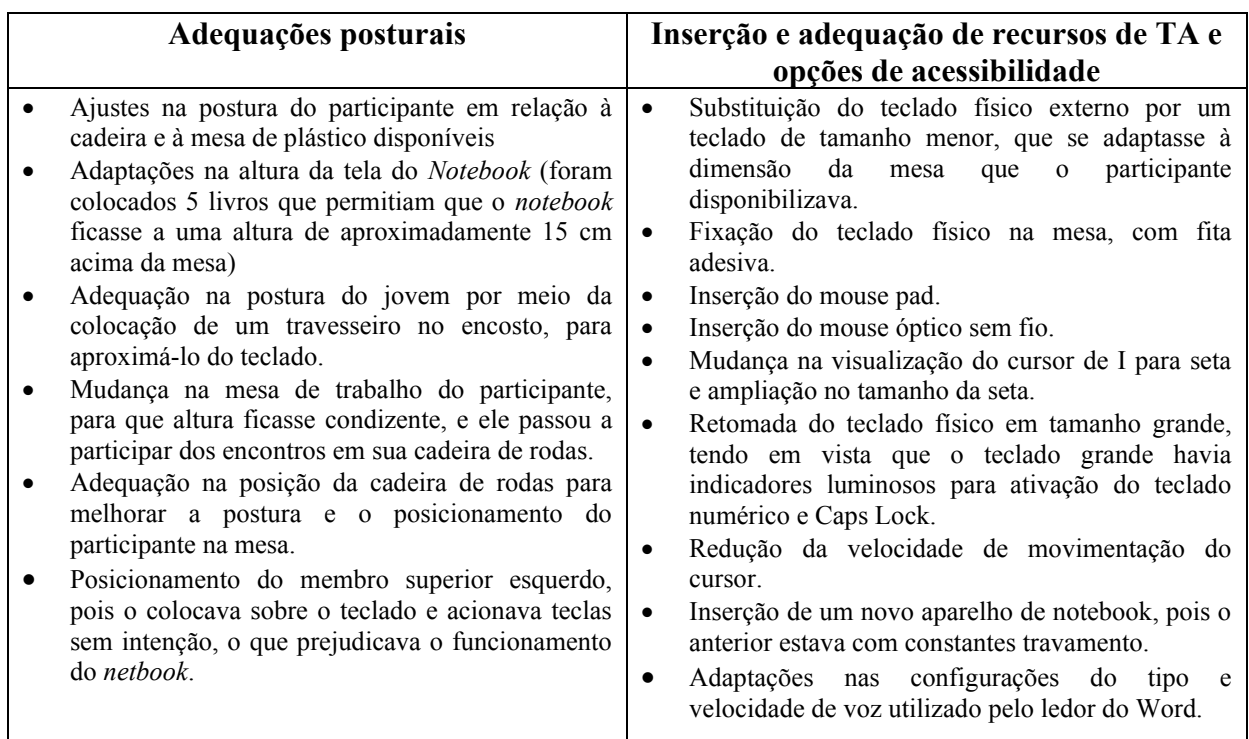

## **Quadro 3** – Alterações propostas nos encontros

Fonte: Elaborado pelas autoras

Nos encontros eram ofertados auxílios ao participante para a execução de cada ação proposta, em níveis de maior (ajuda física) e menor intensidade (orientação verbal), conforme descrito no Quadro 4. Ressalta-se que a intenção do programa era minimizar a intensidade do auxílio e o aumento da realização com independência pelo participante ao longo das sessões.

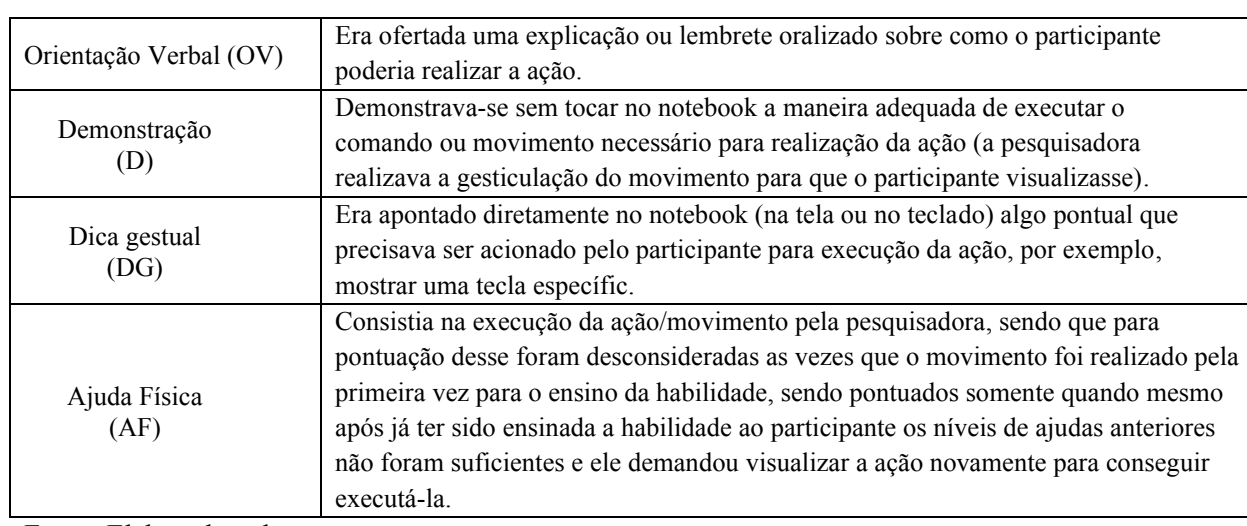

### **Quadro 4** – Descrição do que consistia em cada nível de ajuda

Fonte: Elaborado pelas autoras

Ao final do programa de intervenção, houve a realização da fase B, com um intervalo de 40 dias, a fim de verificar a manutenção do desempenho do participante nas ações ensinadas durante a intervenção.

Para a coleta e análise dos dados, a partir do protocolo de registro de eventos, todas as sessões foram gravadas e pontuadas conforme o número de oportunidades ofertadas ao participante para realizar as ações ensinadas e a frequência e intensidade do nível de auxílio requisitado, como também a frequência da realização com independência plena pelo participante. Portanto, o desempenho do participante pode ser mensurado ao longo das sessões, inclusive para ajustar o programa de intervenção às demandas apresentadas.

A eficácia da intervenção considerou o aumento da autonomia do participante no uso do computador para escrita alternativa e a redução dos níveis de ajuda demandados pelo participante ao longo da intervenção para o desenvolvimento das ações, mesmo com o aumento da complexidade nas subfases.

### **Concordância intraobservadores**

Houve a submissão dos vídeos e do protocolo de registro de eventos às duas pesquisadoras da área da Educação Especial, com formação inicial em terapia ocupacional e fonoaudiologia, para a conferência da pontuação atribuída às sessões. Essas juízas selecionaram às cegas e de maneira independente os vídeos para análise e realizaram a pontuação conforme o instrumento. Obteve-se concordância superior a 70% entre a contagem da pesquisadora e das avaliadoras, indicando um bom índice para a confiabilidade dos dados.

### **Resultados**

Os resultados foram mostrados por meio do gráfico 1, onde estão destacados os dados de acordo com o quantitativo de oportunidades ofertadas ao participante por sessão durante a Fase A, a intervenção, e a Fase B, indicando como ele se torna cada vez mais independente em realizar as ações de acesso e escrita no computador ao longo do processo.

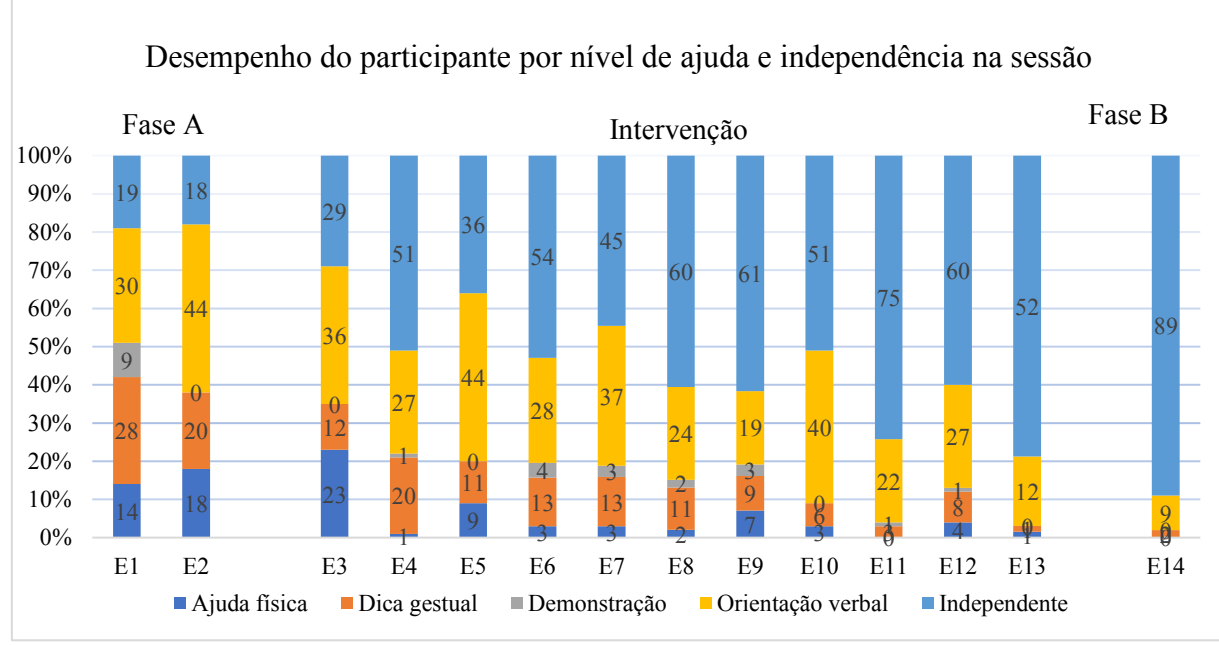

**Gráfico 1** – Desempenho do participante por nível de ajuda e independência na sessão

Fonte: Elaborado pelas autoras

Considerando que os níveis de ajuda foram do mais intensivo (ajuda física) ao menos intensivo (OV), pode-se observar que os auxílios mais ofertados foram o do tipo mais simples, orientação verbal, seguido da dica gestual; ressalta-se que a maior demanda por dica gestual e ajuda física apresentada pelo participante foi devido à impossibilidade de destacar palavras com o mouse convencional e de digitar duas teclas simultaneamente para realizar a acentuação gráfica delas. Esses fatores resultaram em uma frequência maior de ajuda física para a execução das atividades na Fase A.

O gráfico ainda indica picos de auxílio nos encontros E5, E6, E10 e E12. Tais aumentos estão associados à inserção de novos recursos e consequente aumento no desafio de utilização deles por parte do participante, sendo no (E5 – inserção do teclado virtual, E6 – inserção do *mouse* no teclado, E10 – aumento no nível de dificuldade da atividade "seleçãodestaque-coloração e mudança de cor da palavra", E12 – inserção do uso do atalho para o ledor do *word*). Mesmo com a intensificação no volume dos níveis de ajuda, estas foram mais frequentes no formato de orientação verbal.

A partir da análise dos dados, aponta-se que houve êxito no programa de intervenção (VI) realizado nesta pesquisa. Ao observamos o desempenho do participante nos dois encontros da Fase A, antes da aplicação da VI, os níveis de autonomia quanto ao uso do computador para escrita alternativa se mostram mínimos; esses níveis vão subindo gradativamente e mesmo nos três encontros onde há um declínio dessa independência (E5, E7, E10), ocasionados pela demanda da aquisição de novas e mais complexas habilidades, a autonomia apresentou índices superiores ao período correspondente à Fase A.

O aumento da VD se intensificou nos três últimos encontros e as habilidades adquiridas durante a VI se mantiveram em alta após um período de 40 dias, uma vez que no encontro para a Fase B o participante realizou a maior parte das ações propostas de forma independente e poucas vezes demandou auxílio, o que nos permite afirmar que ele aprendeu as habilidades necessárias para execução das ações que lhe foram ensinadas ao longo da intervenção.

#### **Discussão**

Por se tratar de um estudo de caso, esta pesquisa norteou o olhar para o compartilhamento detalhado dos caminhos metodológicos trilhados na implementação de um programa de intervenção de curto prazo e que não demandasse a utilização de muitos recursos.

A etapa inicial do estudo consistiu em conhecer o participante, entender suas demandas e anseios, bem como as habilidades apresentadas por ele. A importância do olhar para o participante e ouvir sobre seus gostos foi pontuada por Silva e Manzini (2013), Fachinetti, Gonçalves, Lourenço (2017) e por Teixeira, Gonçalves e Aielo (2020), que afirmam a crucialidade de conhecer e reconhecer as especificidades dos estudantes PAEE e de oportunizar a participação deles nas tomadas de decisões. O desafio da comunicação com uma pessoa com PC sem fala articulada foi pontuado por Man e Wong (2007) e Rocha e Deliberato (2012).

Coadunando com a literatura, as atividades propostas no programa foram elaboradas considerando os interesses do participante: estes foram identificados através da aplicação do questionário de caracterização. Entre os benefícios de ouvir o estudante, pontua-se que "é possível estabelecer critérios para elaborar recursos com perspectivas funcionais que atendam

às necessidades especificas do aluno com deficiência" (ROCHA; DELIBERATO, 2012, p. 72).

O formato das atividades e a disposição das questões foram apresentadas de maneira condizente ao ano de escolarização do participante, vislumbrando uma possível autonomia futura do jovem para realização de suas atividades em formato remoto de ensino. A aproximação do conteúdo trabalhado nas atividades que envolvem TA com o conteúdo visto pelo estudante na classe comum é uma questão que requer um olhar mais cuidadoso por parte dos professores, pontuam Silva e Yamaguti (2020); um caminho possível para solucionar tal lacuna pode ser a realização de um trabalho de planejamento de atividade realizado em parceria entre professor da classe comum e professor de educação especial e a utilização dos recursos de TA na classe comum do estudante, por exemplo, o computador.

O participante da pesquisa não possuía computador/*notebook* em casa, seu contato com o equipamento ocorria de forma esporádica na escola, durante as aulas presenciais; ao indagar a mãe sobre a possibilidade de aquisição do equipamento para o jovem, o alto valor aquisitivo do recurso foi a justificativa apresentada por ela para não o adquirir. Os achados de Braccialli *et al* (2016) retratam o grande número de pessoas com PC que poderiam se favorecer do uso do computador, mas não o possuem por desconhecimento de suas funções de acessibilidade e por desconhecerem os financiamentos existentes para aquisição desses recursos pela pessoa com deficiência.

As vantagens e possibilidades do uso do computador e de seus *softwares* para acessibilidade como recursos de TA que favorecem a escrita alternativa são evidenciados por (KOESTER; SIMPSON; MANKOWSKI, 2013; MAN; WONG, 2007; NORDSTRÖM *et al.,* 2019; SVENSSON *et al.,* 2021; TEIXEIRA; GONÇALVES; AIELO, 2020); tais autores pontuaram ainda a importância de se acompanhar o processo de implementação e realizar as adequações necessárias para atender às especificações do usuário. O olhar atento da pesquisadora para refletir sobre as adequações e adaptações na postura do participante e nos recursos necessários para o sucesso da intervenção podem ser considerados o diferencial no processo de implementação da escrita alternativa neste estudo.

Infere-se a importância de analisar o programa de intervenção de forma quantitativa e qualitativa, pois nem sempre os dados quantificáveis conseguem transmitir a riqueza dos detalhes demonstrados pelo participante. O protocolo de registro descritivo foi de grande relevância para registrar a aquisição de aprendizagens secundárias durante a intervenção, como, por exemplo, a habilidade do participante em identificar erros ortográficos cometidos por ele durante a escrita de palavras e a autonomia dele em fazer a correção voluntariamente.

Os benefícios da TA na aquisição e melhoria de leitura e escrita para estudante PAEE também são enfatizados por Nordström *et al.* (2019), Silva e Yamaguti (2020) e Svensson *et al.*  (2021).

Os resultados do estudo possibilitam refletir sobre possíveis caminhos para a prática do professor de educação especial, no que se refere à implementação e ao ensino da utilização dos recursos de Tecnologia Assistiva para promover a escrita alternativa e possibilitar a inclusão desses estudantes em ambientes virtuais de aprendizagem.

## **Considerações finais**

Os resultados apontaram que é possível que o professor de educação especial ensine estudantes com Paralisia Cerebral diversas habilidades que os oportunizem desenvolver a escrita alternativa por meio do uso do computador, utilizando poucos recursos de TA concretos.

Outro dado relevante que o estudo apontou foi a questão do tempo de intervenção; demonstrou que a realização de um programa intensivo, com maior frequência em curto prazo, com foco no uso do computador e seu acesso para o ensino de habilidades pontuais e efetivas pode gerar um resultado mais positivo do que construir um plano longo, com vários objetivos diferentes, e alternar esses objetivos ao longo do ano, como normalmente acontece com as práticas nas Salas de Recursos Multifuncionais.

Enfim, os dados mostraram a viabilidade de aplicação e os benefícios da Tecnologia Assistiva, especificamente da escrita alternativa na prática do professor de Educação Especial; o passo a passo de cada subseção para o ensino das 13 habilidades possibilita a replicação do estudo por novas pesquisas e os índices da variável dependente demonstram sua pertinência.

# **REFERÊNCIAS**

BRACCIALLI, L. M. P. *et al*. Acesso ao computador por crianças e jovens com paralisia cerebral. **Educação, Formação & Tecnologias**, Portugal, v. 9, n. 1, p. 72-84, jan./jun. 2016. Disponível em: http://eft.educom.pt/index.php/eft/article/view/516. Acesso em: 21. jan. 2021.

BRASIL. Ministério da Educação. Secretária de Educação Especial. **Diretrizes nacionais para a educação especial na educação básica***.* Brasília, DF: MEC; SEESP, 2001. Disponível em: http://portal.mec.gov.br/seesp/arquivos/pdf/diretrizes.pdf. Acesso em: 22 set. 2020.

BRASIL. Ministério da Educação. **Política Nacional de Educação Especial na perspectiva da educação Inclusiva***.* Brasília. DF: MEC, 2008. Disponível em:

http://portal.mec.gov.br/index.php?option=com\_docman&view=download&alias=16690 politica-nacional-de-educacao-especial-na-perspectiva-da-educacao-inclusiva-05122014&Itemid=30192. Acesso em: 07 out. 2020.

BRASIL. Ministério da Educação. **Resolução C n. 04/ 2009/ MEC**. Institui Diretrizes Operacionais para o Atendimento Educacional Especializado na Educação Básica, modalidade Educação Especial*.* Brasília. DF: MEC, 2009. Disponível em: http://portal.mec.gov.br/dmdocuments/rceb004\_09.pdf. Acesso em 30 set. 2020.

BRASIL. **Decreto n. 7.611, de 17 de novembro de 2011**. Dispõe sobre a educação especial, o atendimento educacional especializado e dá outras providências. Brasília, DF, 2011. Disponível em: http://www.planalto.gov.br/ccivil 03/ ato2011-2014/2011/decreto/d7611.htm. Acesso em: 22 set. 2020.

BRASIL. **Lei n. 13.146, de 6 de julho de 2015**. Institui a Lei Brasileira de Inclusão da Pessoa com Deficiência (Estatuto da Pessoa com Deficiência). Brasília, DF, 2015. Brasília, DF, 2015. Disponível em: http://www.planalto.gov.br/ccivil\_03/\_ato2015- 2018/2015/lei/l13146.htm. Acesso em: 22 set. 2020.

COSBY, P. C. **Métodos de pesquisa em ciências do comportamento**. Trad. Paula Inez Cunha Gomide, Emma Otta. São Paulo: Atlas, 2003. 454 p.

FACHINETTI, T. A; GONÇALVES, A. G; LOURENÇO, G. F. Processo de Construção de Recurso de Tecnologia Assistiva para Aluno com Paralisia Cerebral em Sala de Recursos Multifuncionais. **Revista Brasileira de Educação Especial**, Marília, v. 23, n. 4, p. 547-562, out./dez., 2017.

GUTIERRES DE QUEIROZ, F. M. M; BRACCIALLI, L. M. P. Funcionalidade de alunos com deficiência física nas atividades de escrita e de uso do computador. **Revista Ibero-Americana de Estudos em Educação**, Araraquara, v. 12, n. esp. 2, p. 1267-1286, ago. 2017. Disponível em: https://periodicos.fclar.unesp.br/iberoamericana/article/view/10295. Acesso em: 15 jan. 2021.

KOESTER, H.; SIMPSON, R.; MANKOWSKI, J. Software wizards to adjust keyboard and mouse settings for people with physical impairments. **The Journal of Spinal Cord Medicine**, v. 36, n. 4, p. 300-312, 2013. Disponível em: https://pubmed.ncbi.nlm.nih.gov/23820146/. Acesso em: 24 maio 2021.

MAN, D. W. K.; WONG, M-S. L. Evaluation of computer-access solutions for students with quadriplegic athetoid cerebral palsy. **AJOT: The American Journal of Occupational Therapy**, v. 61, p. 335-364, 2007. Disponível em: https://ajot.aota.org/article.aspx?articleid=1866966. Acesso em: 12 fev. 2021.

NORDSTRÖM, T. *et al*. Assistive technology applications for students with reading difficulties: special education teachers' experiences and perceptions, **Disability and Rehabilitation: Assistive Technology**, v. 14, n. 8, p. 798-808, 2019. Disponível em: https://pubmed.ncbi.nlm.nih.gov/30239256/. Acesso em: 13 mar. 2021.

PETRONI, N. N; BOUERI, I. Z; LOURENÇO, G. F. Introdução ao uso do tablete para comunicação alternativa por uma jovem com paralisia cerebral. **Revista Brasileira de Educação Especial**, Marília, v. 24, n. 3, p. 327-342, jul./set. 2018.

ROCHA, A. N. D; DELIBERATO, D. Tecnologia assistiva para a criança com paralisia cerebral na escola: identificação das necessidades. **Revista Brasileira de Educação Especial**, Marília, v. 18, n. 1, p. 71-92, jan./mar. 2012.

SAMPAIO, A. A. S. *et al*. Uma introdução aos delineamentos experimentais de sujeito único. **Interação em Psicologia**, Curitiba, v. 12, n. 1, p. 151-164, jan./jun. 2008.

SILVA, J. H.; YAMAGUTI, E. T. Revisão sistemática sobre tecnologia assistiva e deficiência física na área da educação. **Revista Critica Educativa**, Sorocaba, v. 6, p. 1-18, 2020.

SILVA, M. O.; MANZINI, E. J. Avaliação das habilidades motoras de alunos com paralisia cerebral: uso do ASPA-PC. **Revista da Sobama**, Marília, v. 14, n. 1, p. 9-16, jan./jun. 2013.

SVENSSON, I. *et al*. Effects of assistive technology for students with reading and writing disabilities. **Disability and Rehabilitation: Assistive Technology**, v. 16, n. 2, p. 196-208, 2021. Disponível em: https://pubmed.ncbi.nlm.nih.gov/31418305/. Acesso em: 13. mar. 2021.

TEIXEIRA, I. O; GONÇALVES, A. G; AIELO, A. L. R. Ensino do uso de um dispositivo de entrada para computador a um adulto com paralisia cerebral. **Revista Educação e Cultura Contemporânea**, Rio de Janeiro, v. 17, n. 51, p. 374-394, 2020.

## **Como referenciar este artigo**

SANTOS, J. R.; LOURENÇO, G. F. Programa de treinamento para o uso da escrita alternativa: estudo de caso com um jovem com paralisia cerebral. **Revista Ibero-Americana de Estudos em Educação**, Araraquara, v. 16, n. esp. 4, p. 3106-3121, dez. 2021. e-ISSN: 1982-5587. DOI: https://doi.org/10.21723/riaee.v16iesp.4.16070

**Submetido em**: 09/08/2021 **Revisões requeridas em**: 30/10/2021 **Aprovado em**: 10/12/2021 **Publicado em**: 30/12/2021